# **brasil sports aposta online**

- 1. brasil sports aposta online
- 2. brasil sports aposta online :esporte bet casino
- 3. brasil sports aposta online :bet7k jogo

# **brasil sports aposta online**

#### Resumo:

**brasil sports aposta online : Faça parte da ação em fauna.vet.br! Registre-se hoje e desfrute de um bônus especial para apostar nos seus esportes favoritos!**  contente:

elmente, exigir que um Membro devolva o valor do seu depósito de volta ao instrumento financiamento original. Regras, Termos e Condições da Sports Bet

u : en-us. artigos ; 115004802547-SportSbet-... Verificação Se você não conseguiu icar quando se inscrever, sua

Entre no chat ao vivo com seu ID pronto para um de nossos

#### [palpite do jogo de hoje](https://www.dimen.com.br/palpite-do-jogo-de-hoje-2024-06-24-id-37369.html)

Como apostar em brasil sports aposta online futebol na Sportingbet – Guia de boas vindas para brasileiros

Bem-vindo ao mundo fabuloso das apostas esportivas na Sportingbet! Neste guia, você encontrará tudo o que precisa saber sobre como fazer seu cadastro, obter seu bônus de boasvindas

e começar a apostar no futebol.

O que é um bônus e quais são suas restrições?

Um bônus é um incentivo oferecido aos novos jogadores para começar a jogar. No Sportingbet, você receberá um bônus de boas-vindas quando fizer seu primeiro depósito.

É importante ressaltar que este bônus vem com algumas restrições. É necessário apostar o valor do bônus 40 vezes em brasil sports aposta online jogos específicos antes que os ganhos e o valor o bônus possam ser levantados.

Como fazer um depósito no Sportingbet

É simples fazer um depósito no Sportingbet:

Faça login em brasil sports aposta online brasil sports aposta online conta.

Clique em brasil sports aposta online 'Depósitos' e escolha 'Transferência bancária'.

Insira a quantidade que deseja depositar no campo fornecido e clique em brasil sports aposta online 'Próximo'. Em seguida, as informações bancárias do Sportingbet em brasil sports aposta online seu país serão exibidas automaticamente.

## **brasil sports aposta online :esporte bet casino**

Hedging bets is by far the most successful betting strategy. This is where you're able to place multiple bets to cover all possible results and still make a profit regardless of the outcome of the game.

[brasil sports aposta online](/apostas-esportivas-para-menor-de-18-anos-2024-06-24-id-5560.html)

#### [brasil sports aposta online](/aposta-m�nima-betfair-em-reais-2024-06-24-id-4519.html)

Você está procurando uma maneira de baixar o aplicativo Sportingbet? Não procure mais! Neste artigo, vamos guiá-lo através do processo para fazer download e instalar a aplicação Sportsinbete no seu dispositivo móvel.

Passo 1: Ir para o site da Sportingbet.com

Para começar, abra um navegador da Web no seu dispositivo móvel e vá para o site do Sportingbet.

No site da Sportingbet, clique na guia "Mobile" no topo do página.

A partir daí, selecione o tipo de dispositivo (iOS ou Android) e clique em "Download".

# **brasil sports aposta online :bet7k jogo**

# **Resumo dos assuntos importantes: (Resumen de los temas importantes)**

[Aqui você colocará o resumo do conteúdo fornecido brasil sports aposta online uma língua portuguesa adaptada ao Brasil, mantendo a integridade dos dados].

### **Análise dos dados fornecidos:**

- Primeiroitem: [Insira uma breve descrição/análise do conteúdo fornecido.]
- Segundoitem: [Insira uma breve descrição/análise do conteúdo fornecido.]
- Terceiroitem: [Insira uma breve descrição/análise do conteúdo fornecido.]

### **Apresentação visual dos dados:**

#### **Cabeçalho 1 Cabeçalho 2 Cabeçalho 3**

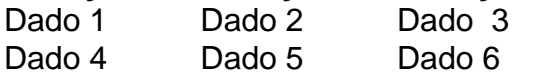

### **Considerações finais:**

[Aqui você escreverá considerações adicionais ou conclusões a partir do conteúdo fornecido.]

Author: fauna.vet.br Subject: brasil sports aposta online Keywords: brasil sports aposta online Update: 2024/6/24 1:19:20